## **Gebruik scanner Océ OP1128**

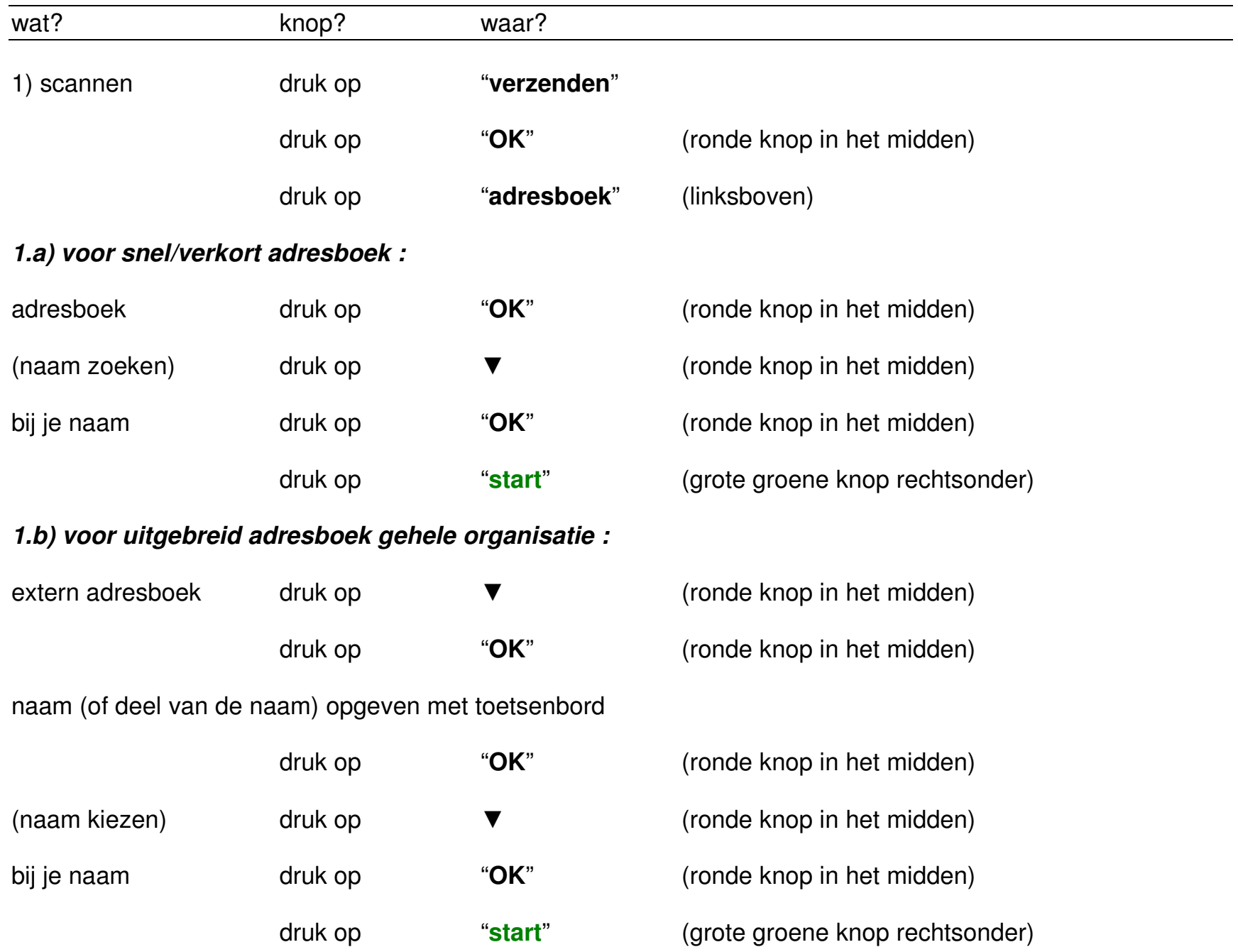